(COM) . , .

 $(COM)$  .  $(COM)$  .  $(COM)$  .

(COM) . ( (COM) ) , *.*

 $(COM)$ , , :

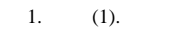

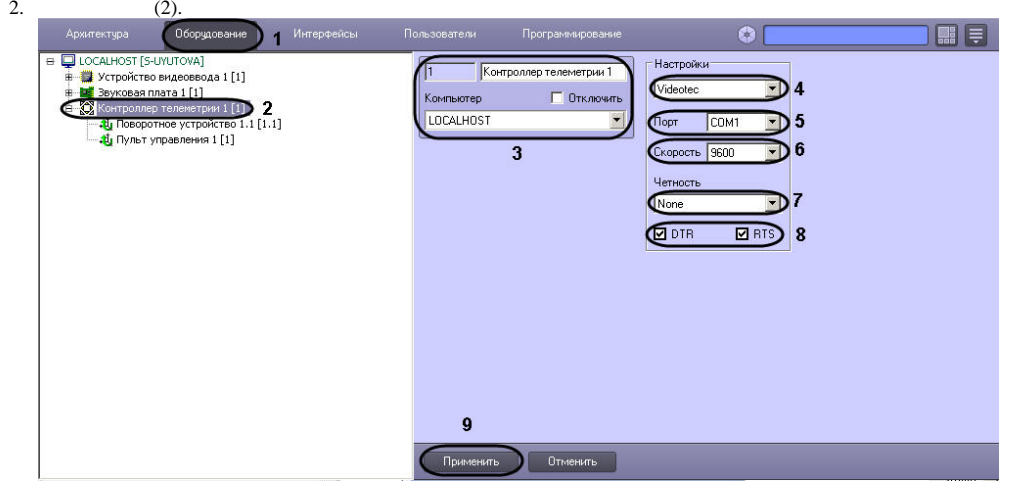

- 3. , , COM (3).
- 4.  $(4).$
- 5. (COM) (5).

## **!**

, COM- . , IP-, **COM** . , RS-485 RS-232 (.).

## $\odot$

, "", NM (5).

6. (6).

## $\odot$

, COM . COM , .

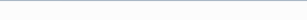

 $\odot$ , (COM), (COM) Windows ( (COM) Windows 4).

7. 8. 9.  $(7).$  , (.. ) (COM) DTR RTS. **DTR RTS** (8). (9).